# **UNIVERSIDAD AUTÓNOMA "JUAN MISAEL SARACHO" FACULTAD DE CIENCIAS ECONÓMICAS Y FINANCIERAS CARRERA DE ECONOMÍA**

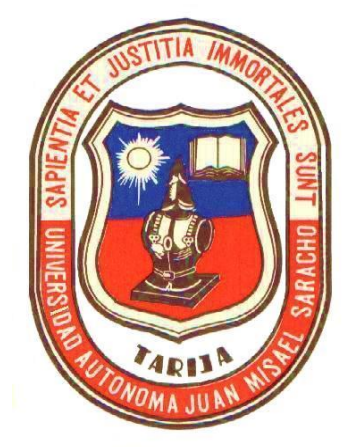

# **"CONSTRUCCIÓN DEL TRAMO SAN LORENCITO – RANCHO NORTE EN LA CARRETERA POTOSÍ – TARIJA: IMPACTO ECONÓMICO EN EL SECTOR TRANSPORTE Y LA PRODUCCIÓN AGRÍCOLA, UN INSTRUMENTO PARA LA TOMA DE DECISIONES"**

**POR:**

### **GERSON CAVERO ALMENDRAS**

Tesis presentada a consideración de la **UNIVERSIDAD AUTÓNOMA "JUAN MISAÉL SARACHO"** como requisito para optar el Grado Académico de Licenciado en Economía de la facultad de ciencias económicas y financieras.

**Octubre del 2009**

**TARIJA – BOLIVIA**

Lic. Robert Mario Jijena Orellano **PROFESOR GUIA**

Lic. Bernardo Muñoz Vargas **DECANO FACULTAD DE CIENCIAS ECONÓMICAS Y FINANCIERAS**

Lic. Víctor Vargas Rivera **VICEDECANO FACULTAD DE CIENCIAS ECONÓMICAS Y FINANCIERAS**

**APROBADO POR:**

**TRIBUNAL**

Lic. Saúl Mejía Serrano

Lic. Carlos Rodríguez Ortega

Lic. Lorenzo Rosso Caisiri

El Tribunal Calificador, no se solidariza con los términos, expresiones y procedimientos empleados en el presente trabajo de investigación, siendo de exclusiva responsabilidad de su autor

#### **DEDICATORIA:**

El presente trabajo esta dedicado a mis padres y hermanos por la entrega, sacrificio y el apoyo brindando durante mis años de universitario.

#### **AGRADEDIMIENTO:**

A la Facultad de Ciencias Económicas y Financieras y a sus docentes por darme la oportunidad de tener una formación profesional.

Mi agradecimiento al Lic. Robert Mario Jijena Orellano por su cooperación en la realización del presente trabajo.

## **ÍNDICE**

*Dedicatoria Agradecimiento* 

*Resumen*

## **INTRODUCCIÓN**

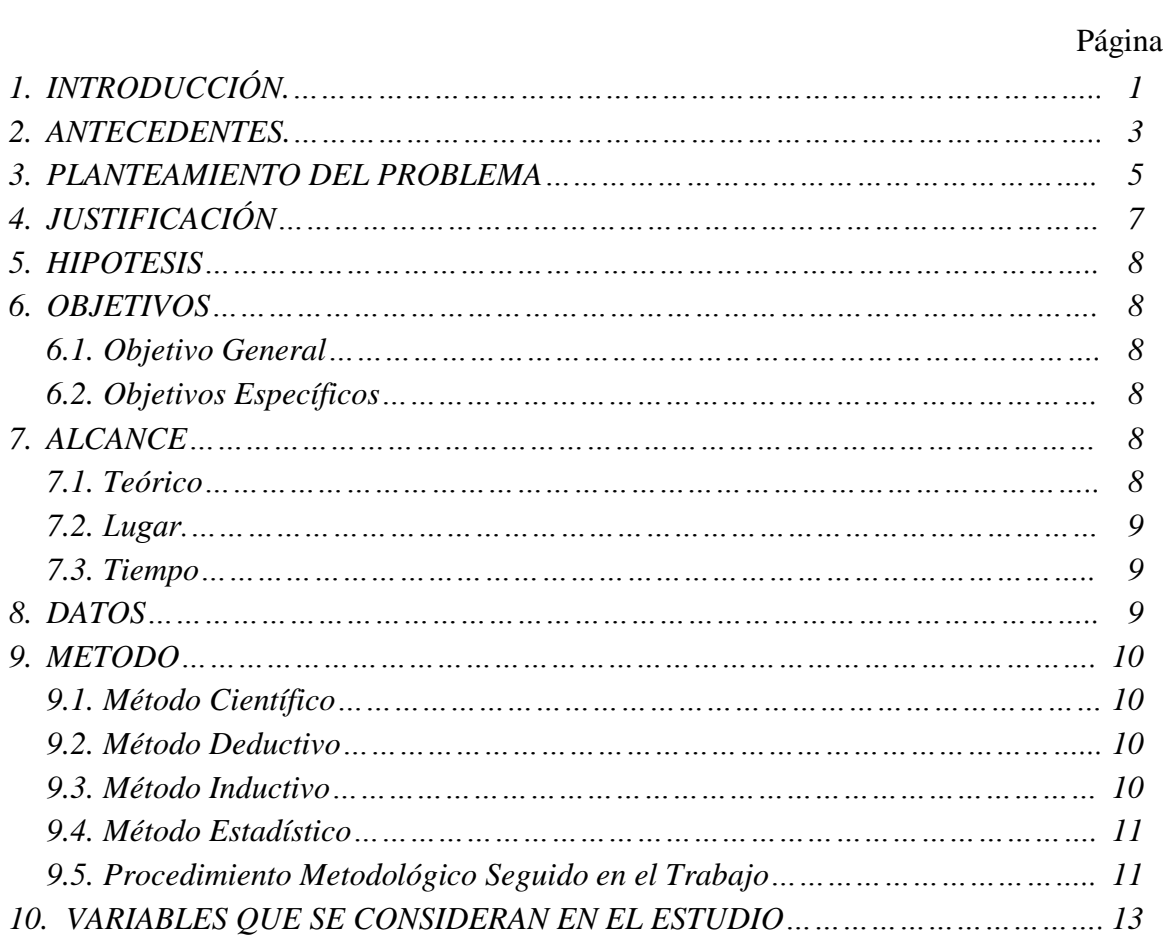

#### **CAPÍTULO I MARCO TEÓRICO**

## Página

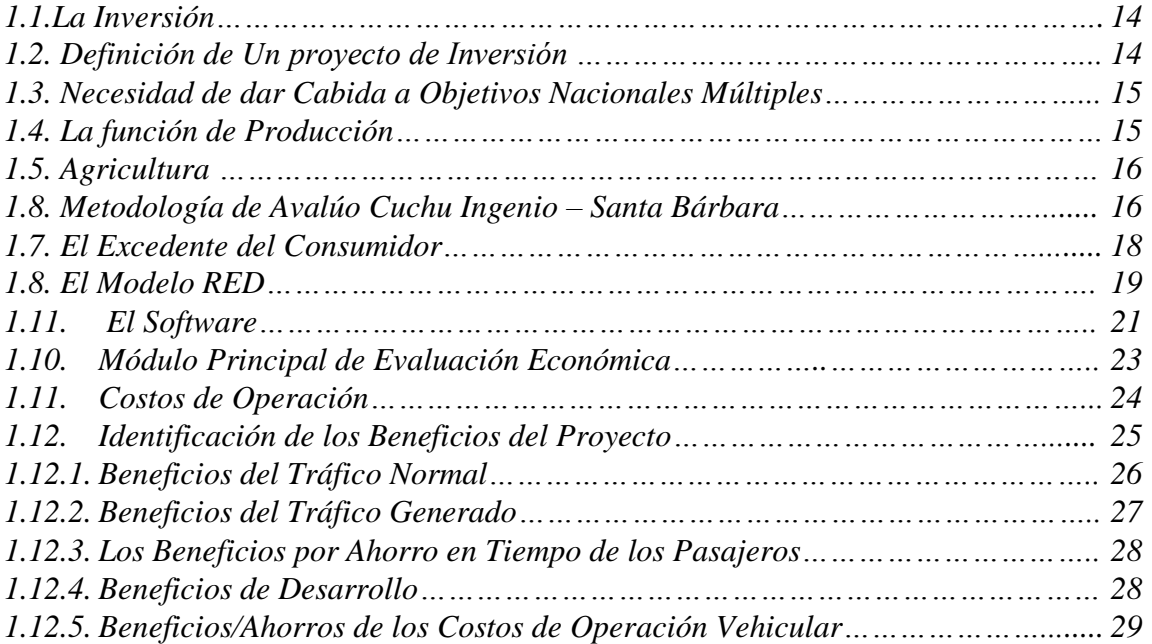

#### **CAPÍTULO II ANÁLISIS DE RESULTADOS**

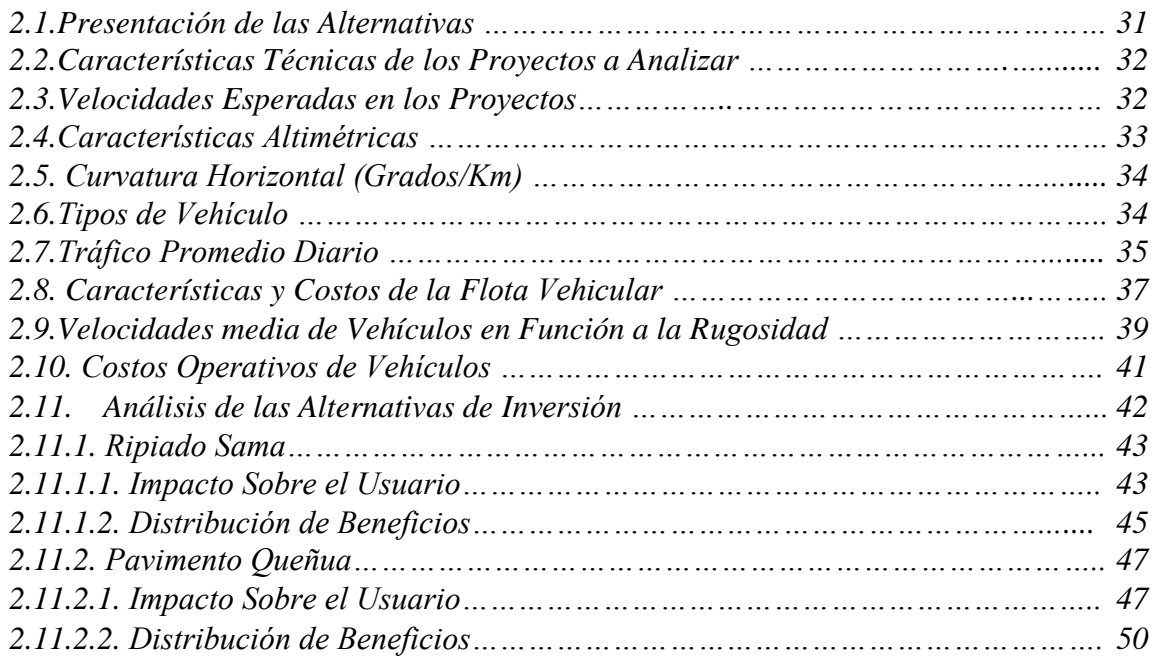

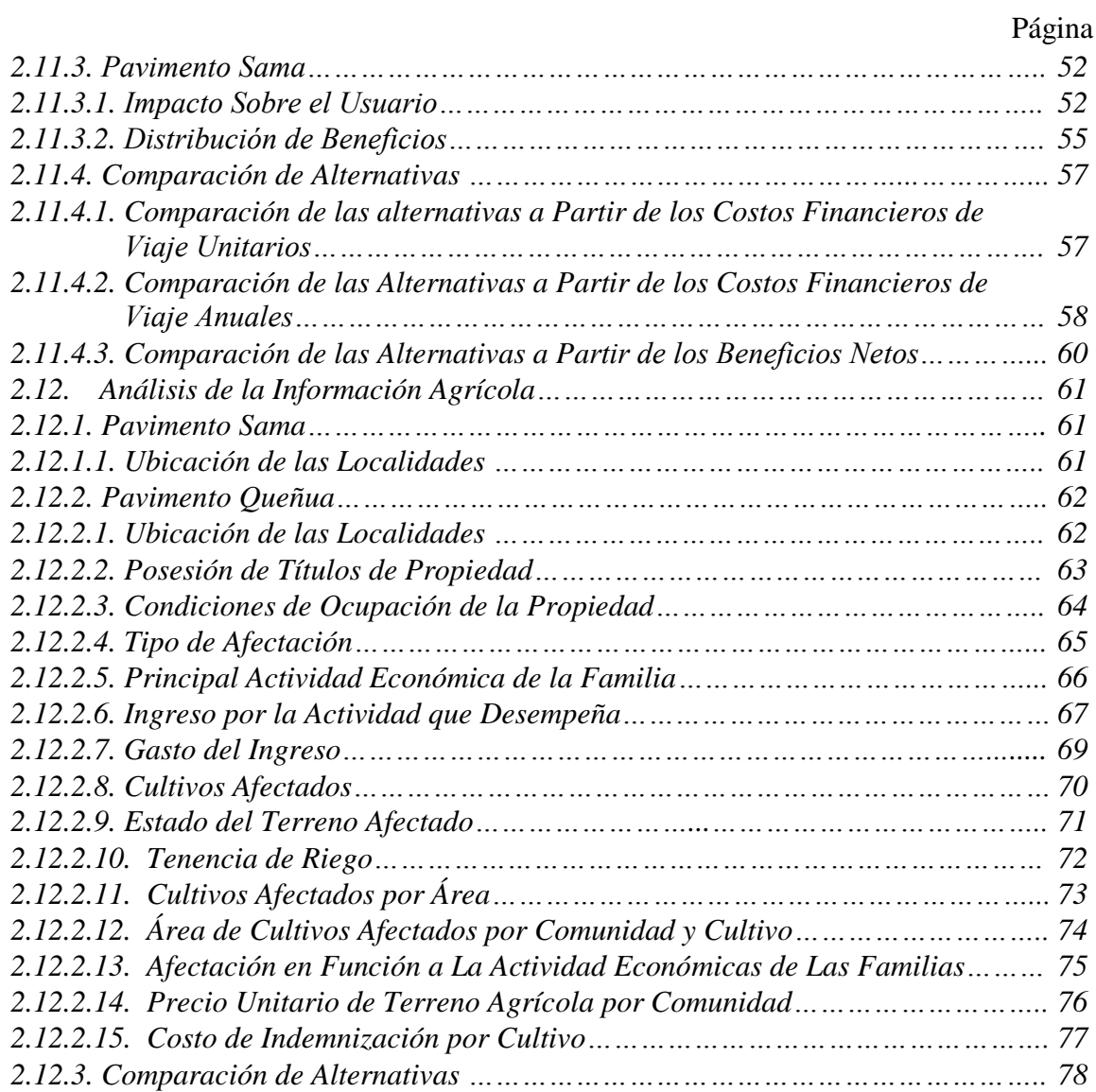

### **CAPÍTULO III CONCLUSIONES Y RECOMENDACIONES**

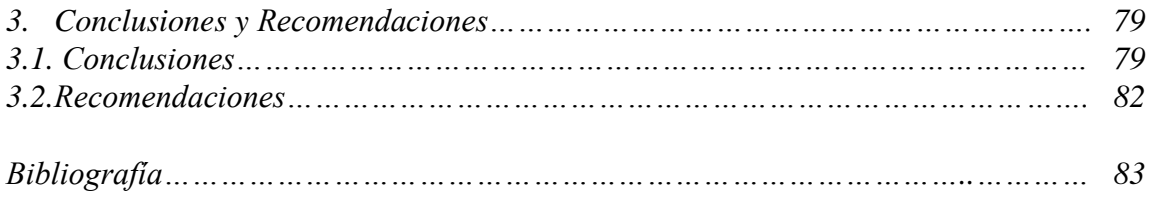

*ANEXOS*

## **ÍNDICE DE CUADROS**

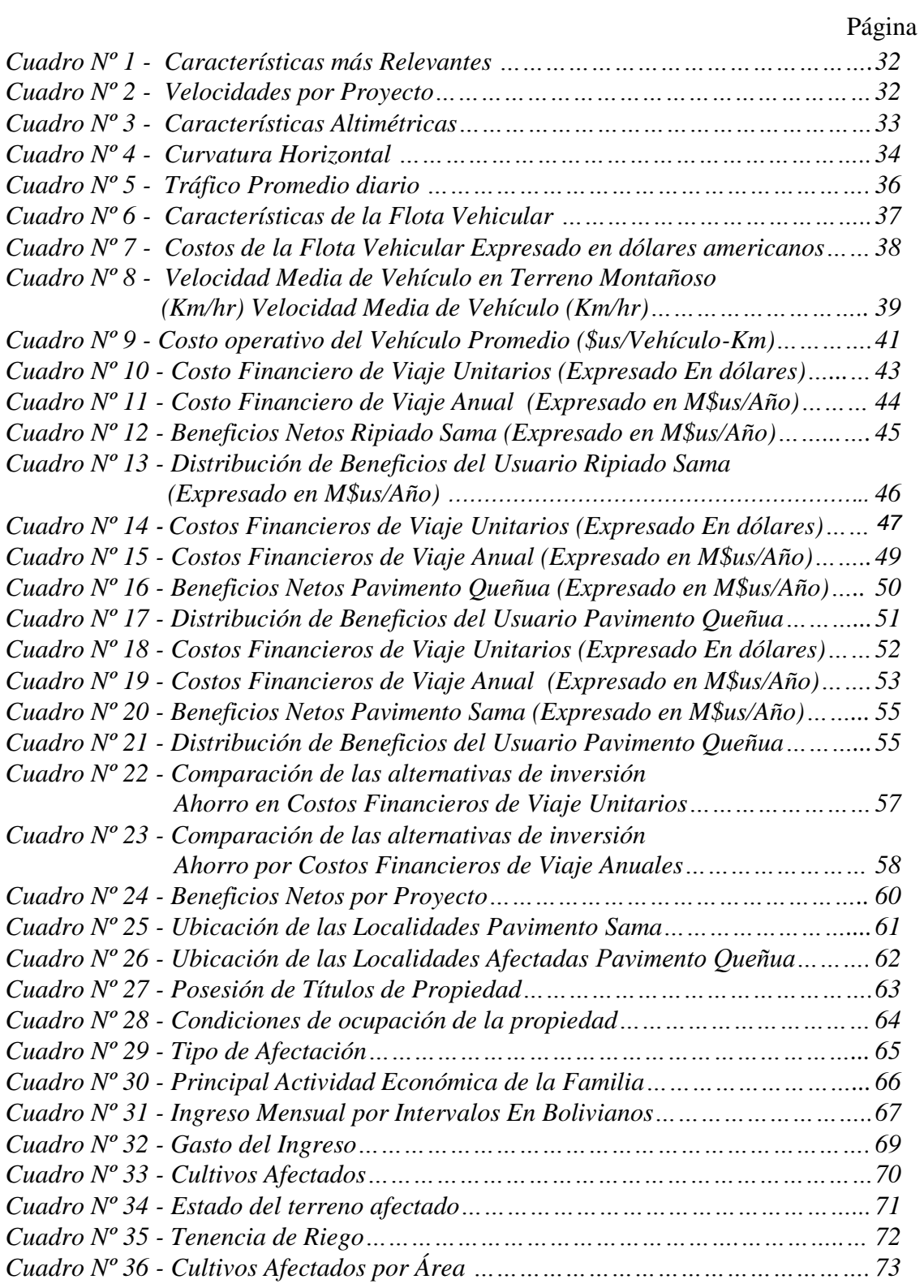

## Página

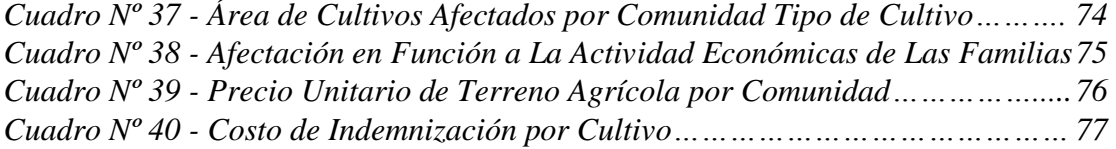

## **ÍNDICE DE GRÁFICOS**

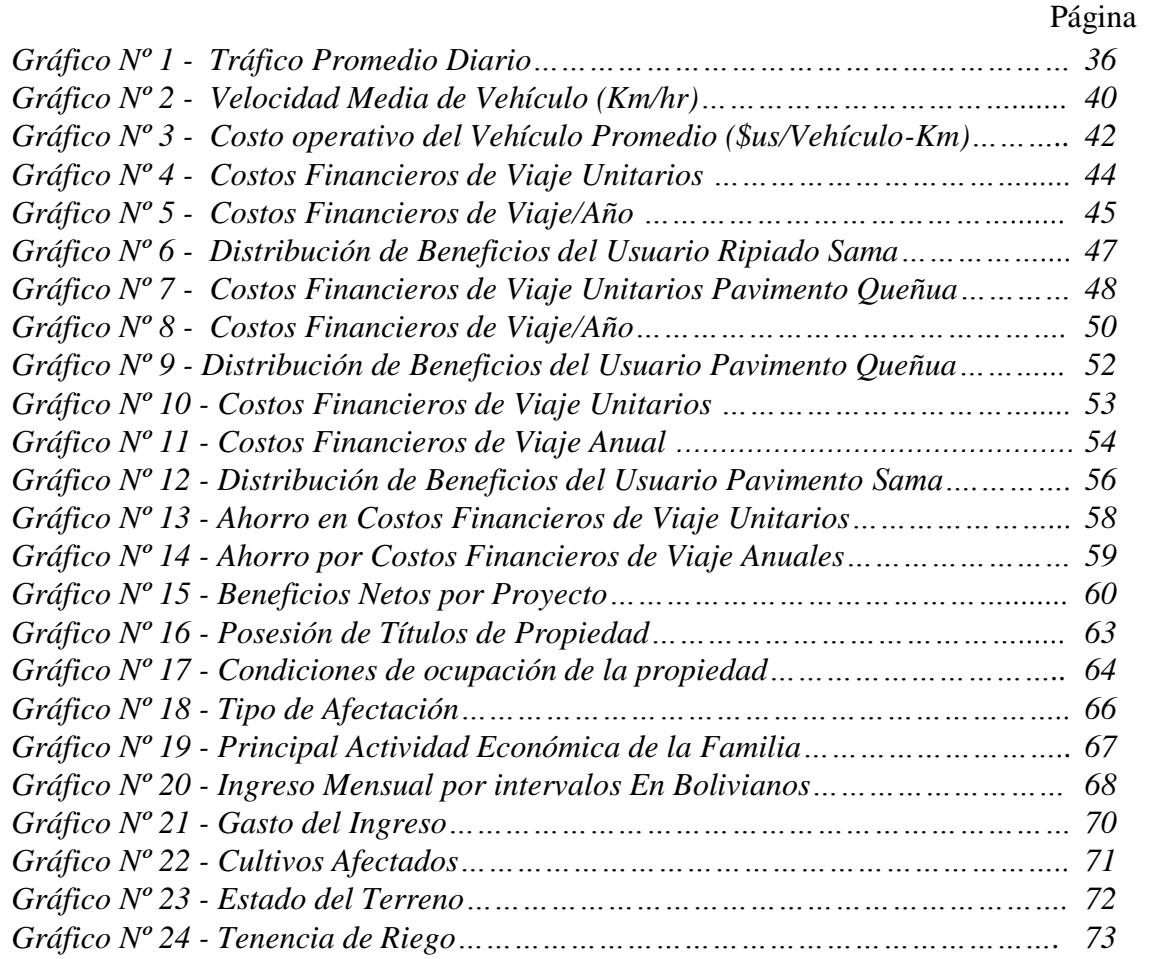